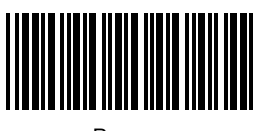

Program

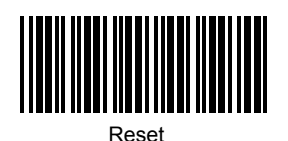

USB

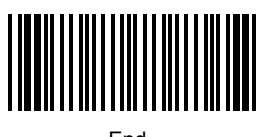

End